## **AVVISO URGENTE PER LA SICUREZZA NEL SITO**

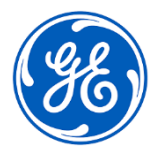

GE Healthcare 3000 N. Grandview Blvd. - W440 Waukesha, WI 53188 USA

<Data di entrata in vigore della comunicazione> GEHC Rif. n. 36153

- A: Direttore Ingegneria biomedica / clinica Capo di Infermieristica Direttore sanitario / Responsabile dei rischi
- RIF: **CARESCAPE Central Station (CSCS) V2 può arrestarsi a causa di un potenziale guasto del componente di alimentazione**

*Il presente documento contiene informazioni importanti per il prodotto acquistato. Si assicuri che tutti i potenziali Utenti nella sua struttura vengano messi a conoscenza del presente avviso di sicurezza e delle azioni ivi raccomandate. Stampi e conservi il presente documento per riferimenti futuri.*

**Problema di sicurezza** La CARESCAPE Central Station (CSCS) V2 può arrestarsi a causa di un potenziale guasto del componente di alimentazione. Ne può conseguire la perdita del monitoraggio del paziente sulla stazione centrale. Il monitoraggio del paziente al posto letto non è interessato. La perdita del monitoraggio può determinare una risposta tardiva a una variazione della condizione clinica del paziente.

Ad oggi non sono state segnalate lesioni dovute a questo problema.

**Azioni da intraprendere da parte del cliente / utente**  É possibile continuare a usare CSCS V2 per monitorare i pazienti sulla CARESCAPE Network. Nell'improbabile eventualità che si verifichi una perdita del monitoraggio del paziente sul CSCS V2, attenersi alle seguenti istruzioni di sicurezza:

1. **Verificare che tutti i pazienti siano adeguatamente monitorati.** 

In caso di arresto della Central Station è possibile monitorare i pazienti con altre Central Station di GE, utilizzando dispositivi di monitoraggio alternativi o aumentando la sorveglianza dei pazienti.

Ove nella **stessa** unità di cura fossero disponibili ulteriori dispositivi Clinical Information Center (CIC) o CARESCAPE Central Station di GE Healthcare, i pazienti non monitorati verranno assegnati automaticamente a finestre paziente Multi-Viewer aperte, non bloccate.

Qualora le finestre paziente Multi-Viewer non fossero sufficienti, le altre Central Station di GE presenti nella stessa unità di cura forniranno un elenco dei pazienti non monitorati nella parte superiore del display Multi-Viewer.

I pazienti non monitorati possono anche essere osservati e assegnati a una Central Station di GE collegata alla CARECSCAPE Network in un'unità di cura **diversa,** in uno di questi modi:

- a) Con il mouse, facendo clic con il pulsante destro su una finestra paziente Multi-Viewer aperta non bloccata, selezionare l'unità di cura e il numero di letto. OPPURE
- b) Dal menu Multi-Viewer, selezionare *View Other* (Visualizza altro) o *Other Patients* (Altri pazienti) dall'elenco visualizzato, selezionare l'unità di cura e il numero di letto e premere *OK*. Il paziente sarà visualizzato nel Single Viewer.

**NOTA**: Per i pazienti monitorati su una Central Station ubicata in un'unità di cura diversa, vengono emessi solo allarmi visivi.

2. Consultare il capitolo dedicato alla gestione dei pazienti del Manuale del proprio Clinical Information Center (CIC) o CARESCAPE Central Station (CSCS) per maggiori informazioni riguardo alla visualizzazione dei pazienti.

Compilare il modulo di conferma della notifica sul dispositivo medico allegato e inviarlo a: **[Recall.36153@ge.com](mailto:Recall.36153@ge.com)**

Tutte le unità CARESCAPE Central Station V2

Consultare la tabella seguente per identificare i prodotti interessati. I numeri di identificazione sono riportati sull'etichetta del prodotto applicata sulla parte posteriore della Central Station per un'unità integrata e sulla parte posteriore della CPU per un'unità desktop. Identificare il codice del prodotto interessato individuando il numero di serie GE Healthcare a 13 cifre.

Identificativo del modello:

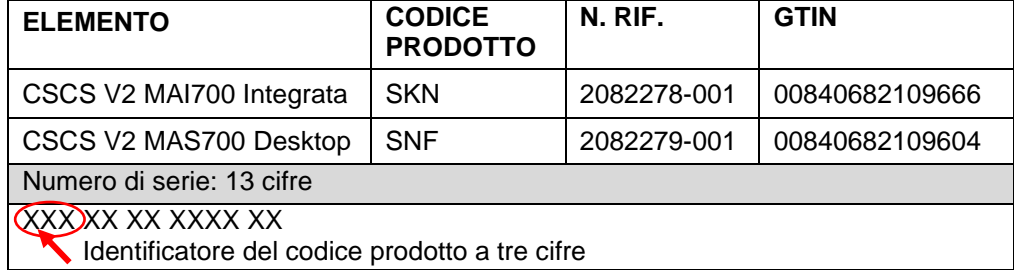

Uso previsto:

L'uso previsto di CARESCAPE Central Station consiste nel fornire ai medici dati relativi a pazienti adulti, bambini e neonati in ambiente ospedaliero o clinico. CARESCAPE Central Station deve essere utilizzata per raccogliere, visualizzare e stampare informazioni da una rete, incluso i dati anagrafici del paziente, i parametri fisiologici e delle forme d'onda, le segnalazione di allarme e/o altri dati non di tipo medico provenienti da monitor e sistemi di telemetria. CARESCAPE Central Station supporta inoltre la possibilità di accedere alle informazioni paziente acquisite dalla rete CARESCAPE e archiviate su un server di rete.

**Correzione del prodotto** Appena sarà disponibile la correzione, GE Healthcare apporterà le dovute modifiche a tutti i prodotti interessati senza nessun addebito.

**Informazioni di contatto** In caso di domande o dubbi riguardanti la presente comunicazione, può contattare l'Assistenza GE Healthcare o il rappresentante dell'assistenza locale. Anandic Medical Systems T: +41(0)848 800 950 F: +41 (0)52 646 03 03 E: fmi@anandic.com

GE Healthcare vi conferma che questo avviso è già stato comunicato al Ministero competente.

Il mantenimento di elevati livelli di sicurezza e qualità è la nostra massima priorità. Per eventuali domande, può contattarci immediatamente secondo le modalità indicate nella precedente sezione Informazioni di contatto.

Distinti saluti,

**Dettagli del prodotto interessato**

Laila Gurney Chief Quality & Regulatory Officer

GEHC Rif.n. 36153\_IT **Pagina 2 di 4** 

Jeff Hersh, PhD MD Chief Medical Officer

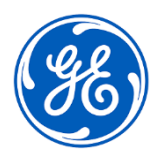

GEHC Rif. n. 36153

## **RISPOSTA DI RICEZIONE DELLA NOTIFICA SUL DISPOSITIVO MEDICO RICHIESTA**

**Compilare il presente modulo e riportarlo a Anandic immediatamente dopo la ricezione ed entro e non oltre i 30 giorni successivi alla ricezione. Questo confermerà la ricezione e la comprensione della Notifica di Correzione del Dispositivo Medico.** 

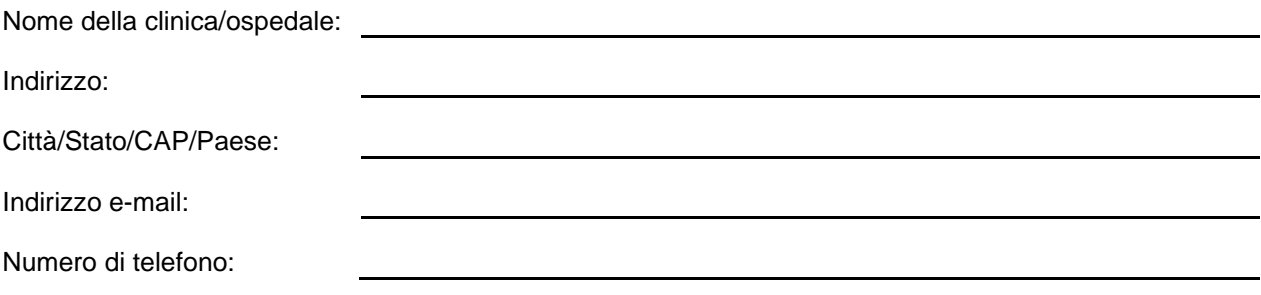

L'utente conferma di aver ricevuto e compreso la Notifica di Correzione del Dispositivo Medico allegata e prende atto delle azioni da noi intraprese, passate o in previsione, in conformità con la Notifica in questione, nonché del fatto che ne abbiamo informato il personale qualificato.

**Fornire il nome della persona responsabile che ha compilato il presente modulo.**

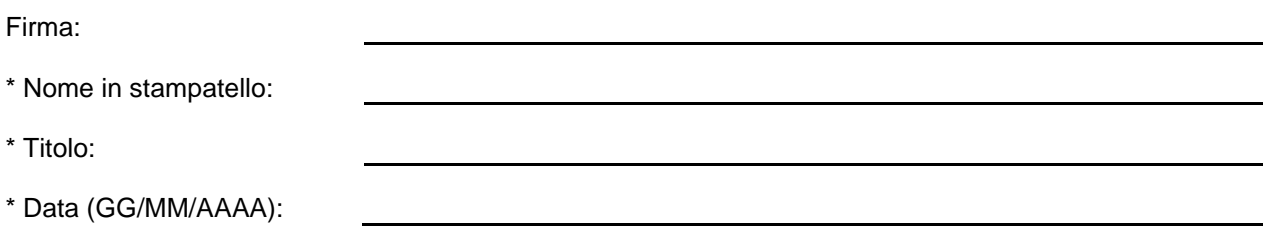

\* Indica i campi obbligatori

 $\Box$ 

**Si prega di restituire il modulo compilato scannerizzandolo o facendo una foto del modulo compilato, e inviandolo via e-mail al seguente indirizzo di posta elettronica:** [fmi@anandic.com](mailto:fmi@anandic.com)